## Неисправности аудиосистемы

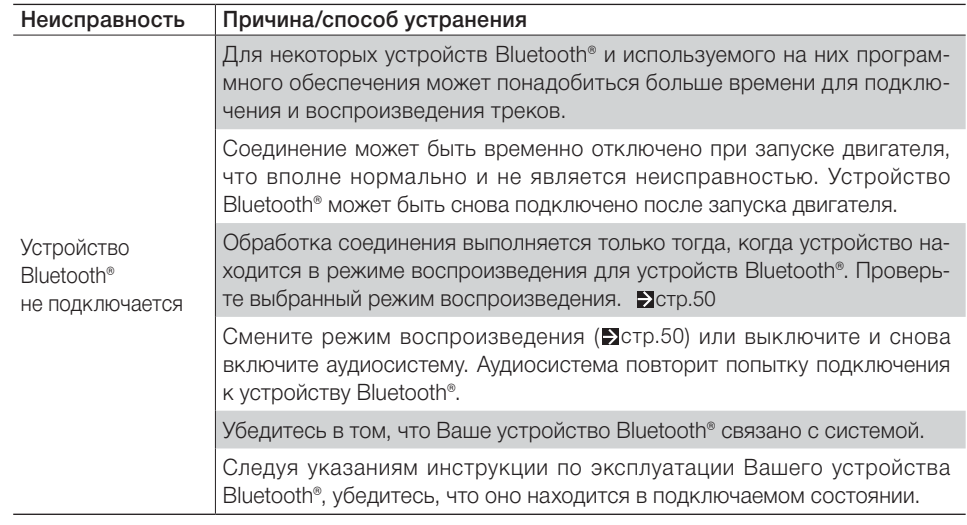